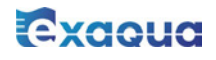

Page | 1

# Method Z010F / Z010M – Alkalinity KH

### **Specification**

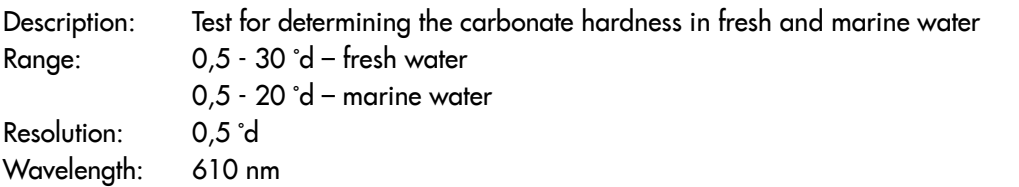

### Reagent set

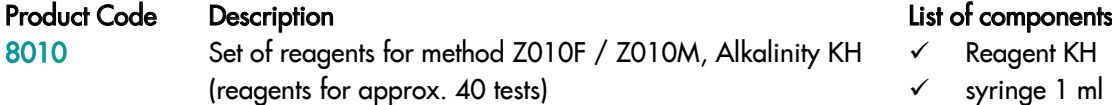

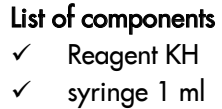

## Performing the measurement

1. To measure carbonate hardness in fresh water select the Z010F Alkalinity KH Fresh method, in marine water the Z010M Alkalinity KH Marine method (Methods **→** Select method**→** Z010F or Z010M Alkalinity KH). How to select the method, see *8.1 Choosing method*.

#### *NOTE:*

*It is recommended to use the GUIDE system. It will provide you with step-by step basic instruction how to perform measurement. To enable this function press the button* GUIDE*.*

2. Rinse the vial and the syringe three times with the tested water.

Take exactly 5 ml of the tested water with the syringe and pour into the vial.

*NOTE: Make sure no air bubbles are present in the syringe. Trapped air bubbles can affect accuracy of the measurement.*

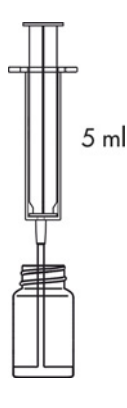

3. Insert the vial into the round vial holder and press the ZERO key.

#### NOTE*:*

*Before starting the measurement, it is highly recommended to make sure the test vial is clean and dry. Liquid residues remaining on the vial walls may adversely affect reliability of results.*

Exacua

The display will show "-0.0-", which means the device is ready for measurement.

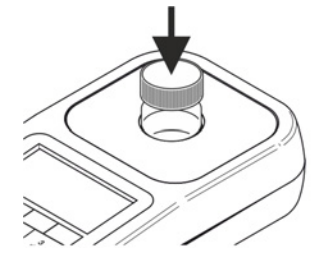

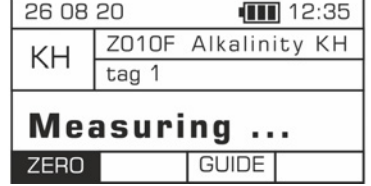

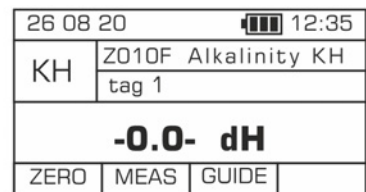

4. Add 0,5 ml of Reagent KH, and shake gently to mix.

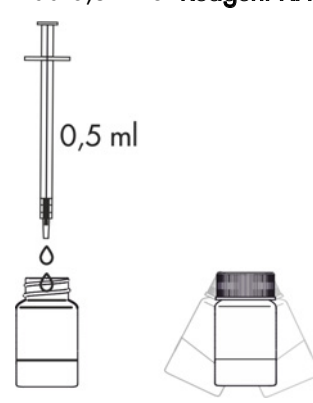

5. Insert the vial into the round vial holder and press the MEAS key to take a measurement. The result – carbonate hardness - is displayed in German degrees (°d).

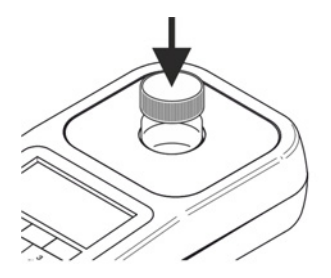

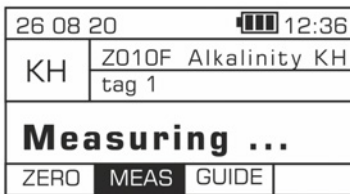

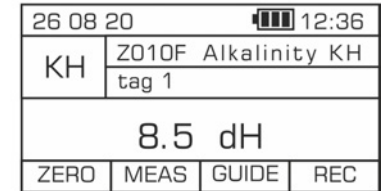

There are also available alternative units to display: CaCO3 mg/l, mmol/l and mval/l. They can be accessed by pressing the left / right  $\bigoplus$  cursors on the keyboard.

#### Page | 2